# skillsoft<sup>\*</sup> global **knowledge**

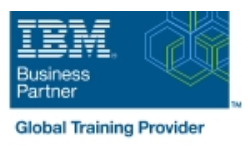

## **Mastering IBM AIX: Implementation and Administration**

**Duration: 5 Days Course Code: AN12G Version: 7.3**

### Overview:

Learn to install, customize, and administer the AIX operating system in a multiuser IBM Power server partitioned environment. The course is based on AIX 7.3 running on a IBM Power server managed by Hardware Management Console and provides practical discussions that are appropriate to earlier AIX releases.

### Target Audience:

This intermediate course is intended for system administrators or anyone implementing and managing an AIX operating system in a multiuser Power partitioned environment.

### Objectives:

- **Install the AIX operating system, filesets, and RedHat Package Perform logical volume and file system management** Manager (RPM) packages
- **Perform system startup and shutdown**
- Discuss and use system management tools such as System
- 
- **Manage physical and logical devices**
- Discuss the purpose of the logical volume manager
- 
- Create and manage user and group accounts
- **Perform and restore system backups**
- **Utilize administrative subsystems, including cron to schedule system** Management Interface Tool (SMIT) tasks, and security to implement customized access of files and directories
	- Configure TCP/IP networking
	- Configure and conduct Live Updates on a running AIX LPAR

### Prerequisites:

You should already be able to:

- Log in to an AIX system and set a user password
- Execute basic AIX commands
- **Manage files and directories**
- Use the vi editor
- **Use redirection, pipes, and tees**
- Use the utilities find and grep
- Use the command and variable substitution
- Set and change Korn shell variables
- **Write simple shell scripts**

These skills can be acquired by attending AIX Basics (AN10D1DG)**or** through equivalent AIX **or** UNIX knowledge. Also, it would be helpful (but not mandatory) if students were familiar with partitioning concepts **and** technology taught in Power Systems for AIX I: LPAR Configuration and Planning (AN11G).

### Content:

- Unit 1: AIX system management tools Unit 7: Scheduling ■ Exercise 11: AIX installation options
- 
- 
- Exercise 2: Device management **Exercise 8: Backup and recovery**
- **Unit 3: The Logical Volume Manager**
- Exercise 3: The Logical Volume Manager Day 4

- Unit 4: File system management I Unit 10: AIX and software installation
- **Exercise 4: File system management** Exercise 10: AIX and software installation
- **Unit 5: Paging space**
- Exercise 5: Paging space
- **Unit 6: User administration**

### Day 1 Day 3 Day 3 Day 3 Day 5 Day 5 Day 5 Day 5 Day 5 Day 5 Day 5 Day 5 Day 5 Day 5

line line line

- 
- 
- 
- 
- 

- Day 2 **Day 2** Unit 9: Startup and shutdown
	- Exercise 9: Startup and shutdown
	-
	-

- **Exercise 6: User administration Community Community** Unit 11: AIX installation options
	-
- Exercise 1: Using SMIT **Exercise 7: Scheduling** Exercise 7: Scheduling **Exercise** 1: Unit 12: TCP/IP implementation
- Unit 2: Device Management <br>■ Unit 8: Backup and recovery Exercise 12: TCP/IP implementation

### Further Information:

For More information, or to book your course, please call us on 0800/84.009

info@globalknowledge.be

[www.globalknowledge.com/en-be/](http://www.globalknowledge.com/en-be/)